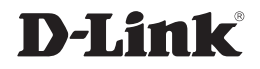

#### JUHTMEVABA RUUTER

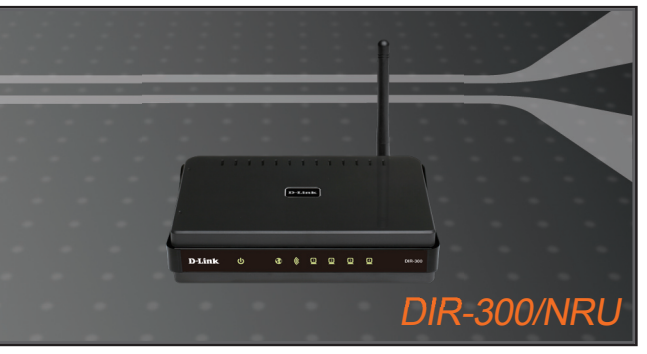

Kiirpaigaldusjuhend

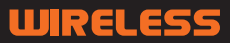

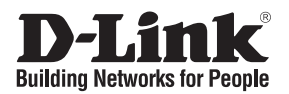

#### WIRELESS **G ROUTER Kiirpaigaldusjuhend** DIR-300/NRU

## **Pakendi sisu**

Kui midagi nimetatutest puudub, pöörduge edasimüüja poole.

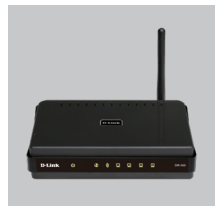

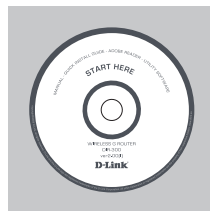

DIR-300/NRU Juhtmavaba ruuter

Vaikeparool:

CD-ROM (Kiirpaigaldusviisard, kasutusjuhend)

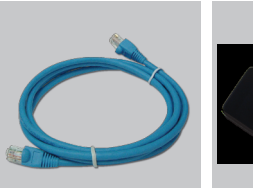

Ethernet (CAT5 UTP) kaabel

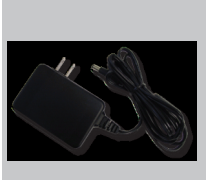

**Toiteadapter** 

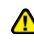

**Märkus:** Teistsuguse toitepingega toiteadapteri kasutamine võib kahjustada seadet ja garantii kaotab kehtivuse

# **Paigaldamine**

Vaikimisi kasutajatunnus: Admin

Vaikimisi IP aadress: 192.168.0.1

Võtke Quick Router **1** Setup Wizard CD-plaat.

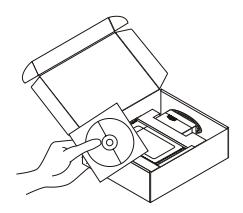

**2** A. Veenduge, et<br>
internetiühendus on aktiivne.<br>
Ärge lülitage ruuteri sisse A. Veenduge, et Ärge lülitage ruuteri sisse. B. Sisestage ruuteri installeerimis CD-plaat arvuti CD- või DVD-kirjutisse. (OS nõuded: WINDOWS 2000/XP/Vista)

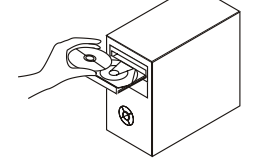

**3** Vajutage "Install Router" (Järgige ekraanilolevai instruktsioone ja lisainformatsiooni saamiseks lugege Kasutusjuhendit)

**B** Installer Router

### **D-Link esindus**

Tehnilise toe telefon: 613 9771 e-mail: info@dlink.ee Veebileht: www.dlink.ee

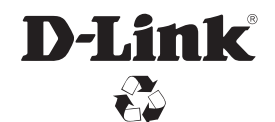

Ver. 2.00 (I) 2009/04/02 6DIR300BQML1G